#### **ГОСУСЛУГИ**

# **ПОРЯДОК ОТКРЕПЛЕНИЯ И СМЕНЫ УЧАСТКОВОЙ ИЗБИРАТЕЛЬНОЙ КОМИССИИ НА ВЫБОРАХ ПРЕЗИДЕНТА РФ**

Успейте до 11 марта 2024 г.

Инструкция

# Заходим в приложение «Госуслуги». Выбираем и нажимаем

## Раздел выборы

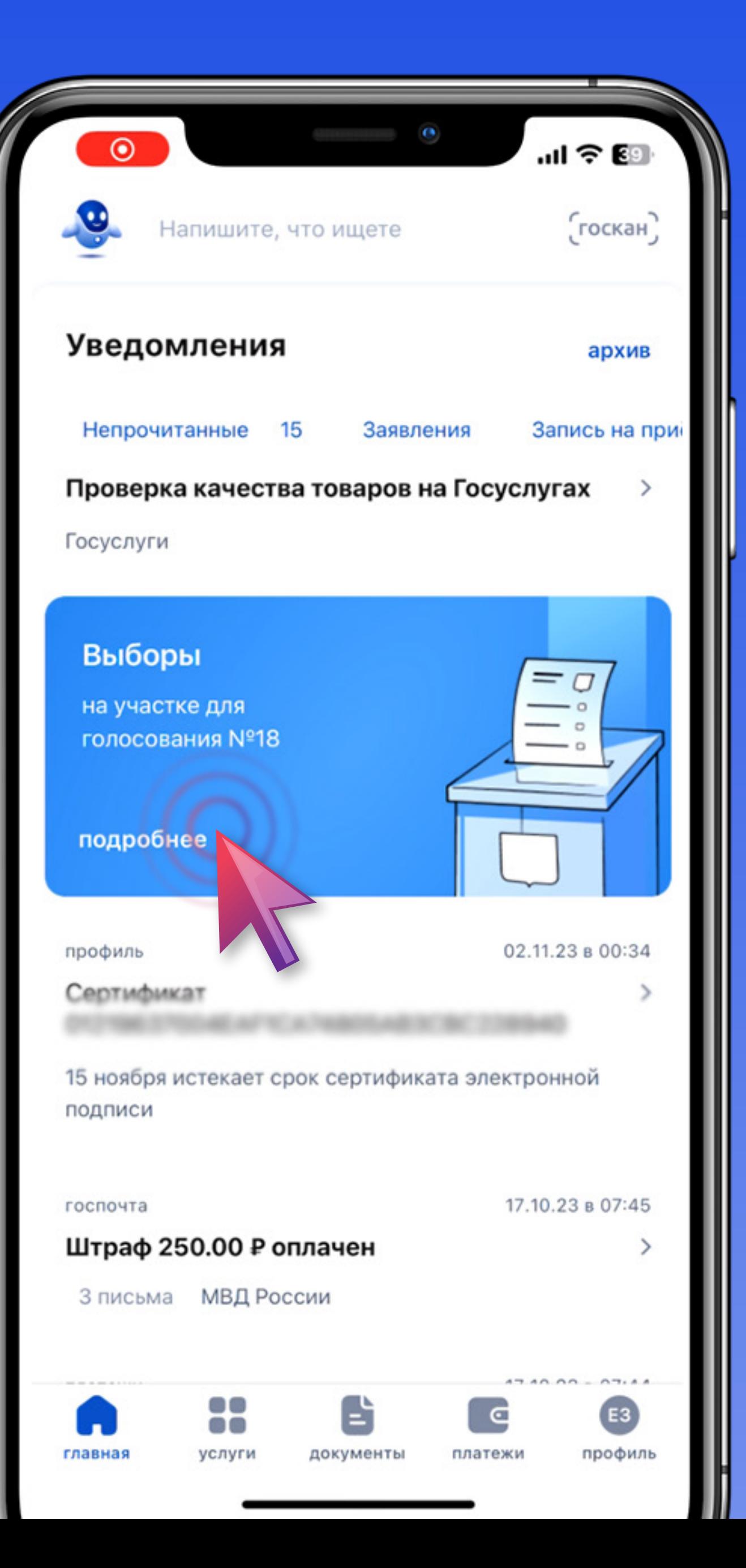

# **Нажимаем**

## Выбрать участок

 $\sim$ 

закрыть

... । କ**ୋ** 

#### Дистанционное электронное голосование

Способ голосования без посещения избирательного участка, проводится онлайн

#### Подать заявление

17:47

до 11.03.24, 23:59 (мск)

#### Удобный избирательный участок

Возможность выбора участка, если в день голосования будете находиться вне места жительства

Федеральный уровень

Выбрать участок до 11.03.24, 23:59

шаг 02

Выборы Президента

## **Нажимаем**

### Начать

Выбор избирательного участка на Выборах Президента Российской Федерации

17:47

 $\mathbf{e}$ 

…ା ଚ ⊠

закрыть

Если в день голосования вы не сможете находиться на своем избирательном участке, то можно проголосовать на любом удобном участке, заранее подав соответствующее заявление

Если ваши планы изменятся, то вы сможете отозвать поданное заявление до 11 марта 2024 года и проголосовать на участке, соответствующем вашему адресу регистрации по месту жительства, или выбрать другой участок

Начать

Проверяем адрес регистрации по месту жительства. Нажимаем -

Верно

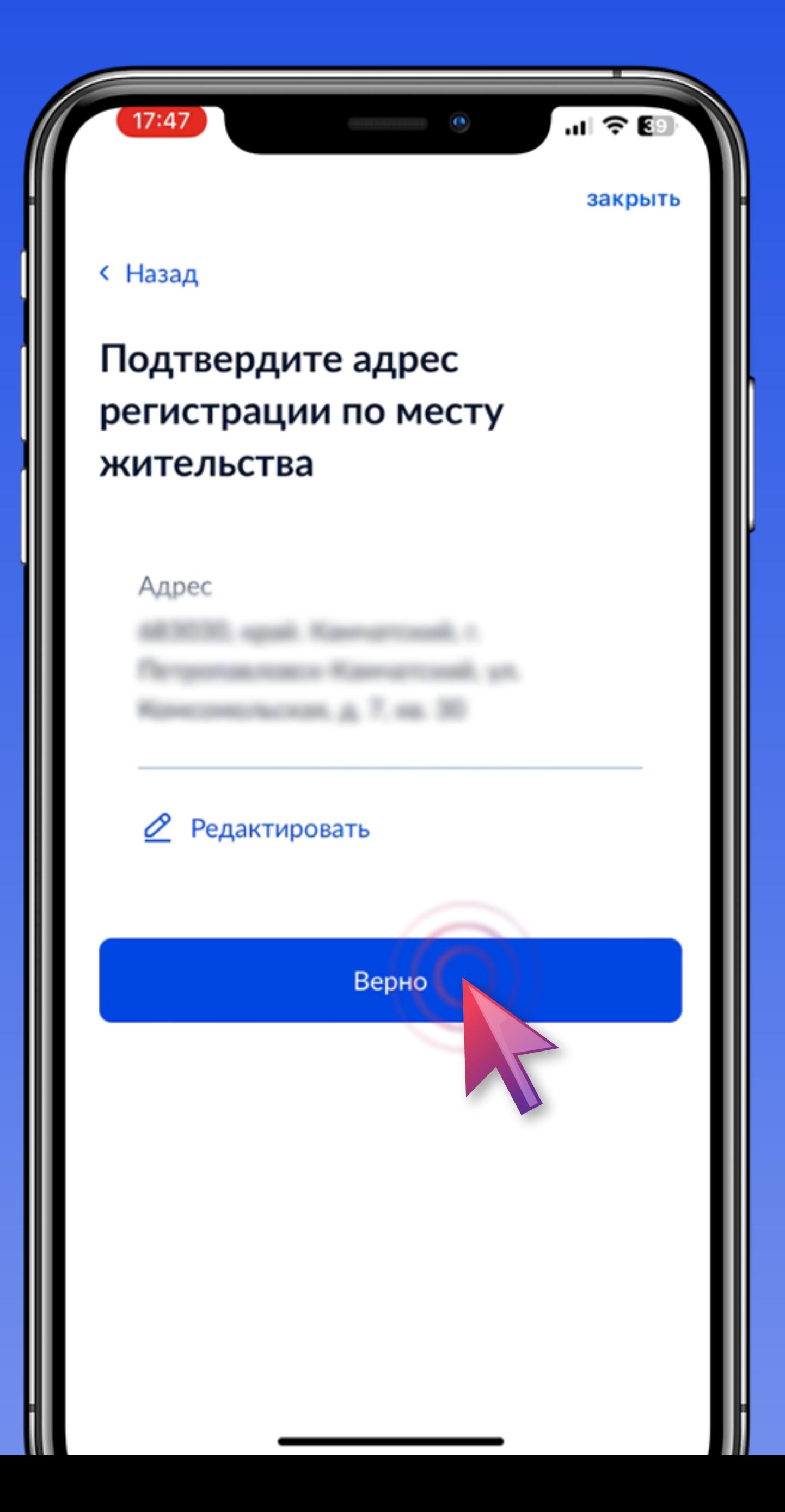

Выбираем действующую избирательную кампанию. Нажимаем -

### Продолжить

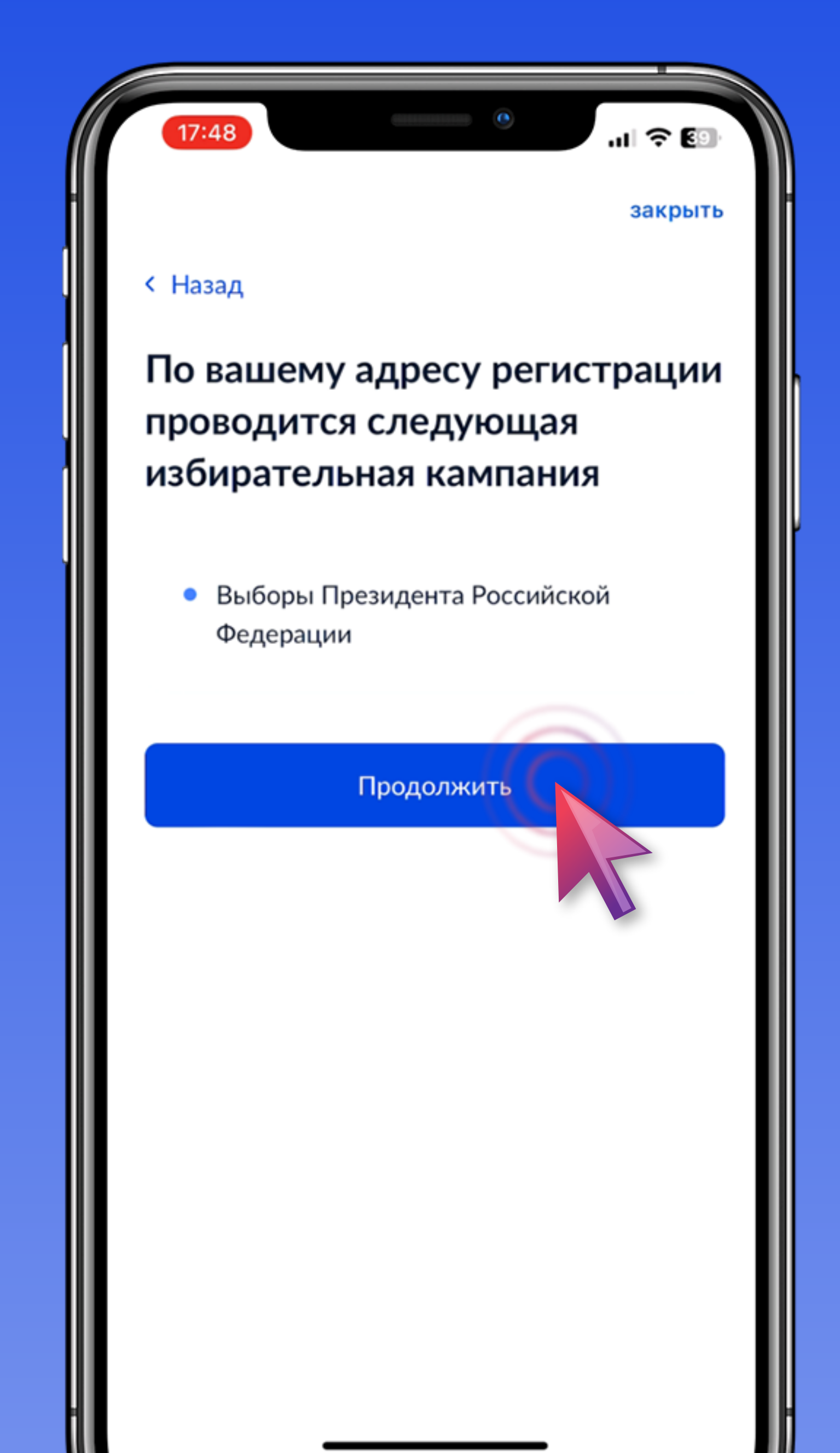

Шаг 06

Проверяем **КОРРЕКТНОСТЬ ВНЕСЁННЫХ** паспортных данных. Нажимаем-

### Верно

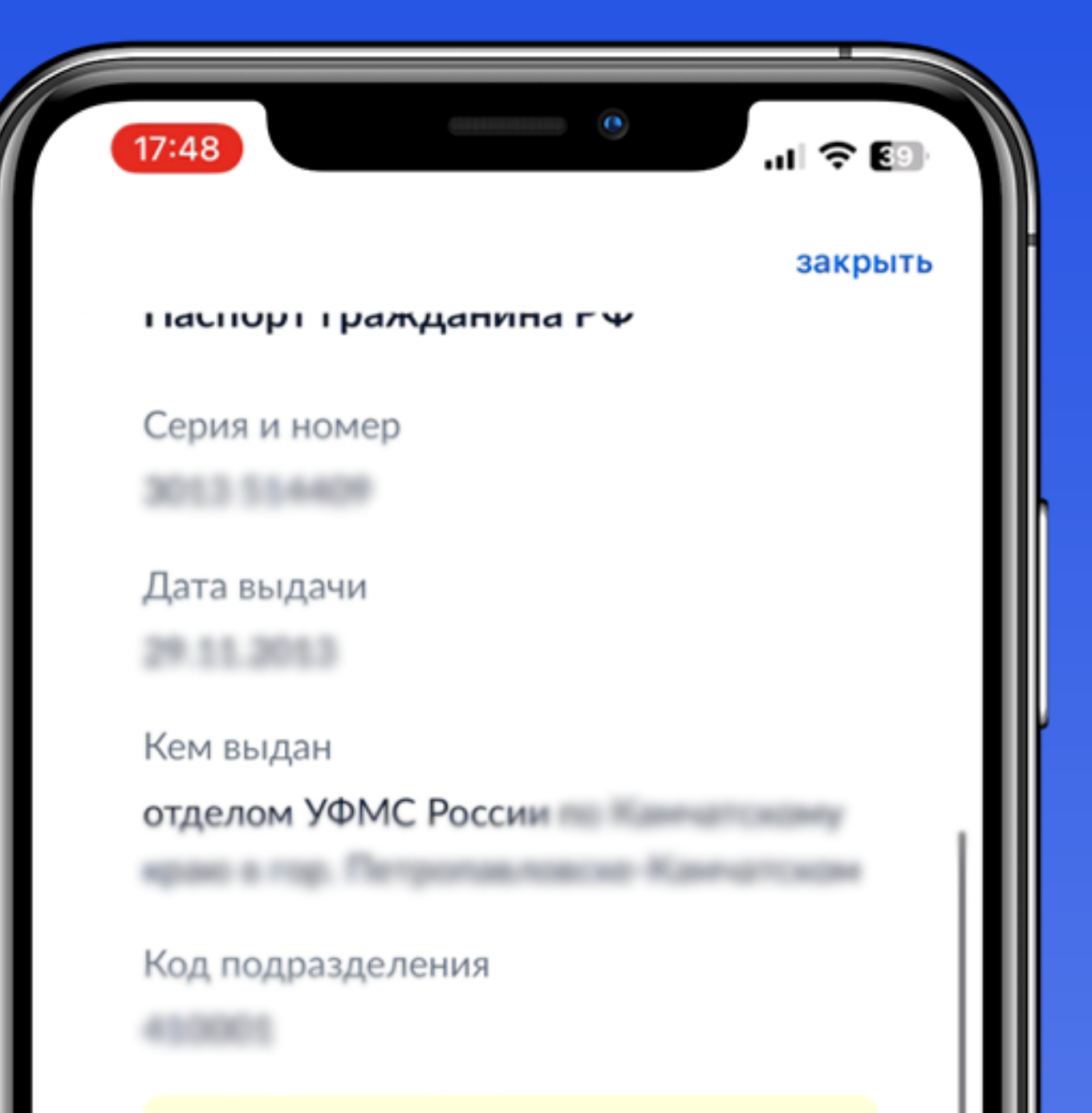

#### Данные указаны как в паспорте?

Если нет, то отредактируйте. В случае предоставления неверных данных вам откажут в услуге. Проверка займёт от нескольких минут до 3 дней. Как редактировать данные?

Верно

# Подтверждаем свой контактный телефон. Нажимаем -

### Подтвердить

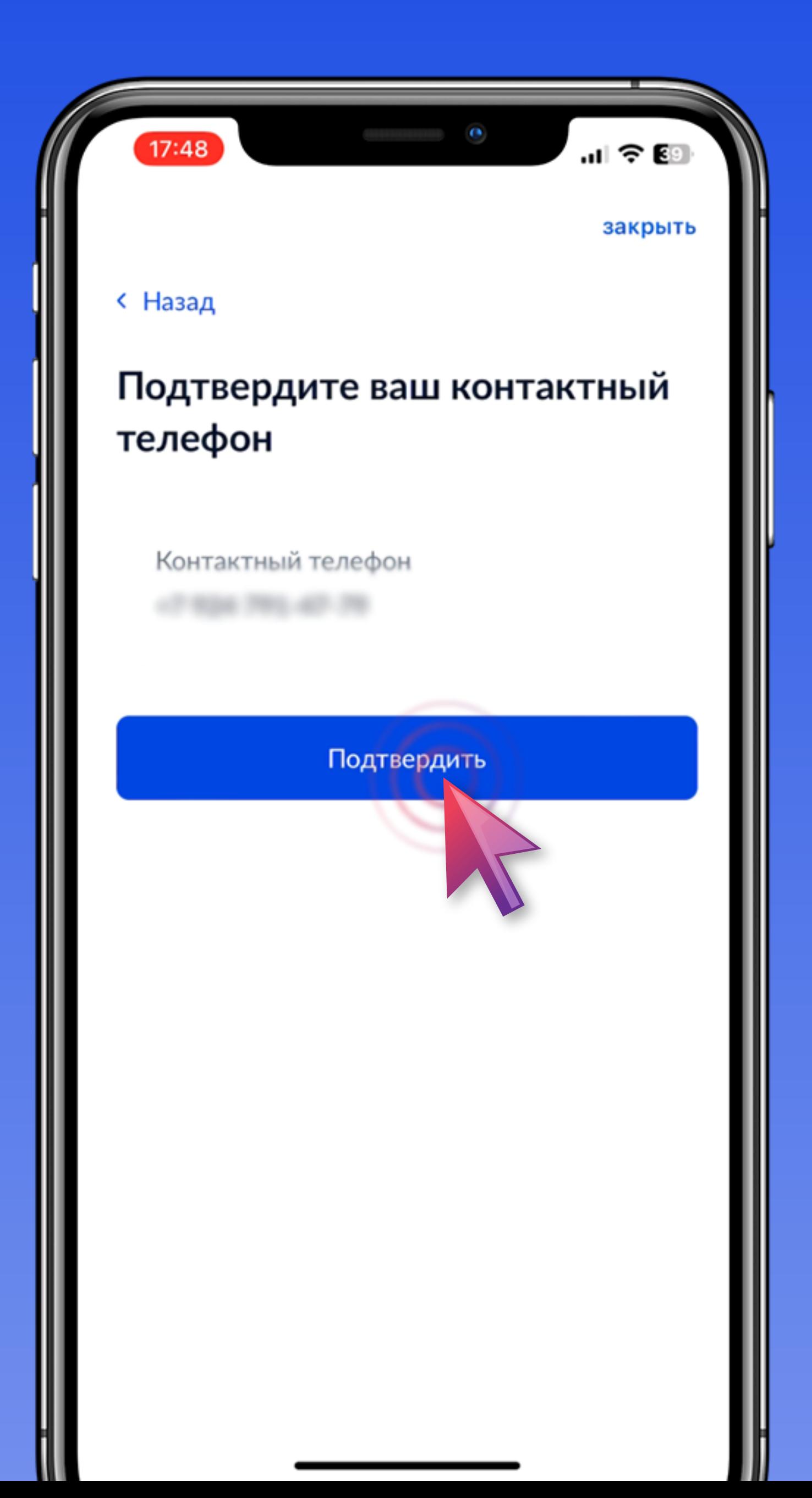

Вводим адрес вашего местонахождения в день голосования. Нажимаем-

### Продолжить

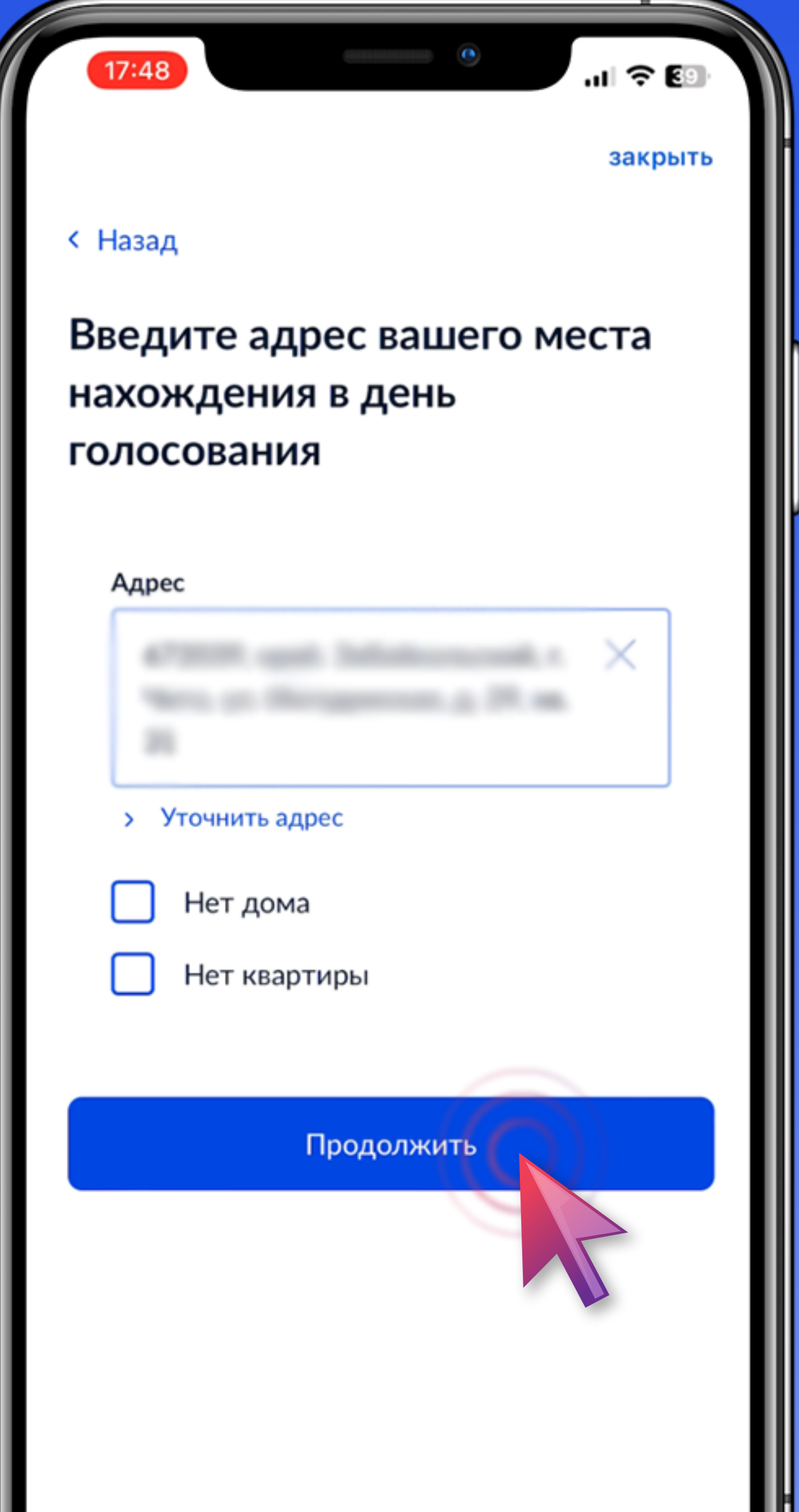

**Выбираем адрес избирательной комиссии удобный для посещения в день голосования. Нажимаем** 

### Выбрать

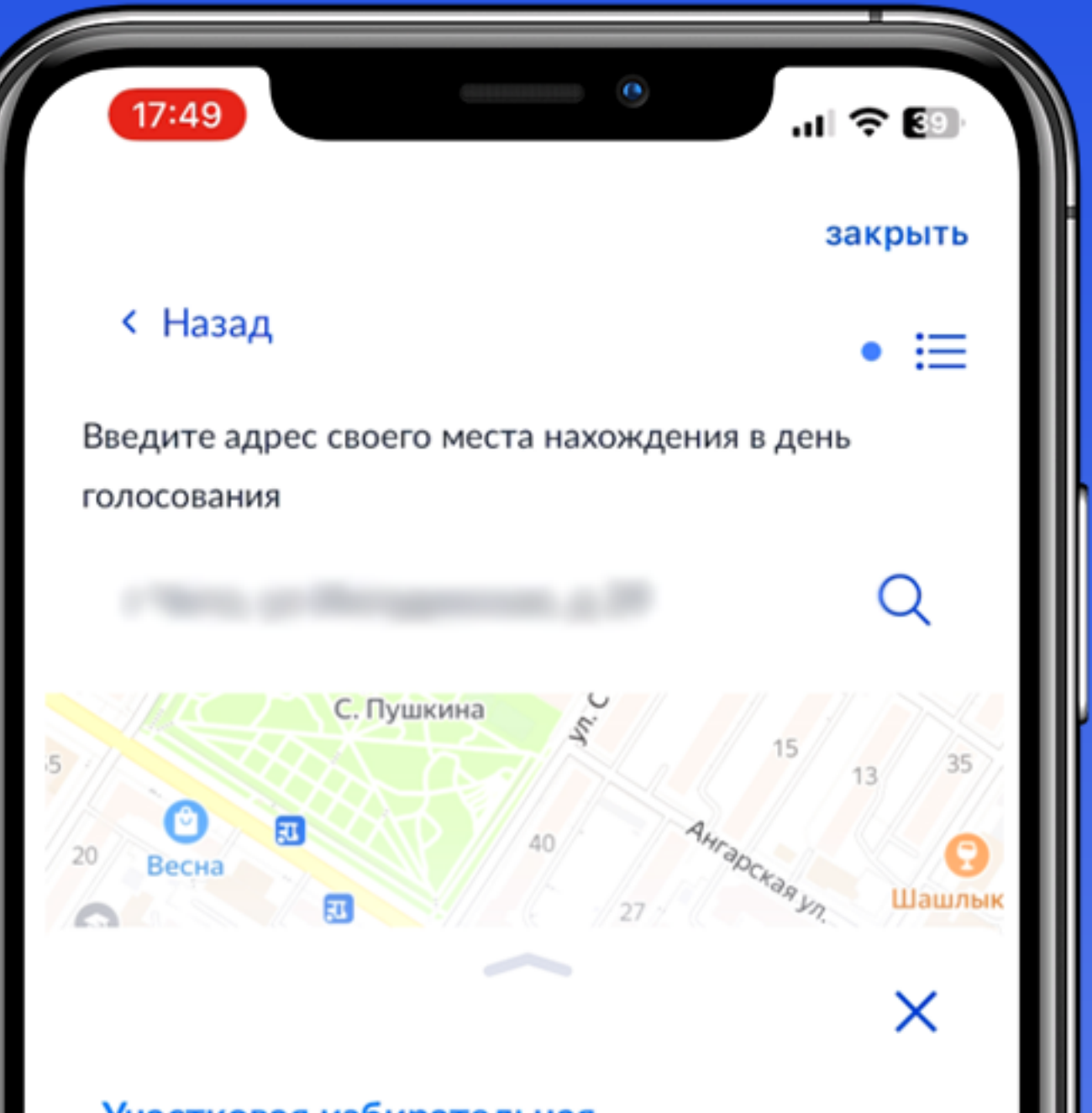

#### Участковая избирательная комиссия №216

Участковая избирательная комиссия №216 Забайкальский край, Городской округ "Город Чита", Ингодинский административный район, ул. Ингодинская, 19

Телефон 8-(3022)-355803

Выборы и референдумы, доступные на данном участке:

<mark>ї Президента Российской Федерации.</mark>

Выбрать

**Проверяем адрес регистрации. Соглашаемся с уведомлением. Нажимаем** 

#### Получить код

![](_page_10_Picture_24.jpeg)

# Вводим код подтверждения

![](_page_11_Picture_1.jpeg)

**После отправки заявления, его статус возможно отслеживать в личном кабинете Госуслуг**

#### в разделе «Заявления»

![](_page_12_Picture_2.jpeg)

Не забудьте принять участие в голосовании с 15 по 17 марта 2024 года

## Голос каждого -**BAЖEH!**

![](_page_13_Picture_2.jpeg)

Голосуйте дистанционно, на участке или дома